15

# Inclusão Digital <sup>e</sup> Educação Continuada sobre Boa Alimentação <sup>e</sup> Qualidade de Vida

Guanis de Barros Vilela Junior

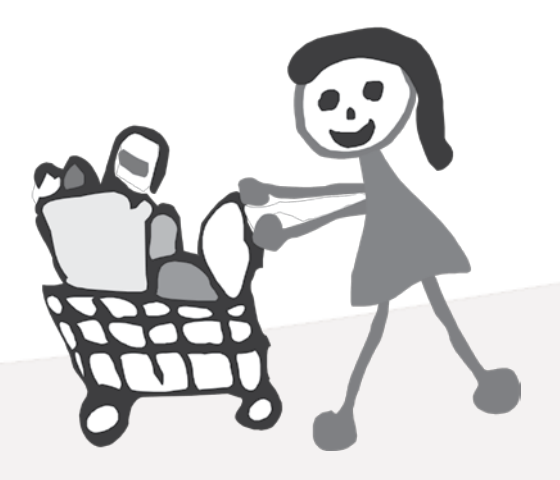

## **Um cenário possível**

Imaginemos a cena: Maria, jovem de 19 anos, entediada de tanta TV, resolve praticar um esporte e assim melhorar sua qualidade de vida. Opta pela natação, pois sabe que se trata maginemos a cena: Maria, jovem de 19 anos, entediada de tanta TV, resolve praticar um de um ótimo esporte aeróbio e pode ajudá-la a suportar o calor que faz na sua cidade no cerrado do planalto central do país. Maria utiliza um dos computadores disponíveis na rua. Uma câmera escaneia seu corpo e imediatamente são calculados vários parâmetros antropométricos (peso, altura, área corporal, índice de massa corporal, volume corporal, etc). Ao tocar no mouse (ou no próprio monitor) é medida sua freqüência cardíaca e obtem-se também seu eletrocardiograma. Em questão de segundos o computador acessa um poderoso banco de dados de cardiologia e dá o veredicto: "Maria, não foi encontrada nenhuma anomalia que possa ser considerada limitante da atividade física (natação) que você escolheu. É altamente recomendado que você conheça a conduta básica para início da prática recreativa da natação, para isto, clique aqui!"

Cenário futurista? Sim e não. As tecnologias para que tal cena possa ser concretizada já existem, faltam, entretanto, políticas e investimento para que o acesso a tais facilidades seja corriqueiro.

A história da humanidade mostra que passado o susto inicial diante de qualquer nova tecnologia, tendemos a incorporá-lá a tal ponto que mal conseguimos imaginar nossa vida sem elas: por exemplo, tente pensar em apenas um dia de sua vida sem a eletricidade, o carro, a TV ou o telefone. Com computadores ligados em rede mundial parece que não será diferente. Nesse contexto, fica claro que nossa qualidade de vida depende diretamente de nossa possibilidade e capacidade de termos acesso às tecnologias e informações que nos interessam.

A Inclusão Digital é aqui pensada como algo que vai muito além da mera facilitação do acesso à informação e tem como pressuposto básico a construção da cidadania dos atores envolvidos. Sendo assim a Inclusão Digital não é meta e sim meio para a construção do conhecimento que invariavelmente oferecerá subsídios para que possamos ajudar a consolidar o conceito de comunidade saudável da Organização Mundial da Saúde (OMS). Segundo o Mapa da exclusão digital elaborado pelo Centro de Políticas Sociais da Fundação Getúlio Vargas: "A inclusão digital representa um canal privilegiado para equalização da nossa desigual sociedade em plena era do conhecimento. Ela é cada vez mais parceira da cidadania e da inclusão social..."

A proposta deste curso privilegia quatro aspectos fundamentais da melhoria da Qualidade de Vida, são eles:

- O uso da Internet e suas tecnologias como instrumento de acesso, circulação e construção do conhecimento na comunidade.
- A prática orientada da atividade física e seus benefícios para a saúde da população.
- A consolidação de uma fonte de consulta sobre temas relevantes da atividade física e qualidade de vida.
- A consolidação de uma "comunidade virtual" dos atores (alunos e professores) envolvidos.

Ou seja, aprenderemos a usar a Internet como meio de disponibilização de conhecimentos relativos à importância da atividade física para a melhoria da qualidade de vida da comunidade.

Este curso, além de sua característica semi-presencial, onde professores habilitados em cada um dos temas disponíveis darão aulas presenciais, possui instrumentos capazes de viabilizar o "estar junto virtual", tais como: o bate-papo (que possibilitará trocas de experiências entre os alunos e entre estes e os professores em tempo real); o ponto-de-vista (que disponibilizará on-line as críticas, sugestões, depoimentos e notícias relativas à todas as atividades do curso); as enquetes (que possibilitarão traçar um perfil de hábitos dos usuários relativos à temática qualidade de vida) e o e-mail (que facilitará a comunicação entre todos os atores envolvidos no projeto).

#### **Inclusão digital, atividade física e qualidade de vida**

No Brasil, 25% da população acima de 10 anos de idade tem 3 ou menos anos de estudo (IBGE, 2001). Nesse cenário, políticas públicas educacionais assumem um papel de vital importância para minimização de um quadro tão dramático. Fica patente a potencialidade de projetos de Inclusão Digital, que, se bem estruturados, podem ajudar na melhoria de tais indicadores, além de propiciar a melhoria da qualidade de vida da população.

Segundo o IBGE, em 2001, apenas 12,46% da população brasileira dispunha de acesso à computador e 8,31% de Internet de seus próprios domicílios, referindo-se portanto à IDD (inclusão digital domiciliar). Em relação à IDE (inclusão digital escolar), segundo o MEC, em 2001, 25% dos 35,3 milhões de alunos matriculados no ensino fundamental já acessavam a Internet, e no ensino médio, esse índice chegava a 45% dos 8,4 milhões de alunos matriculados. Vale lembrar que, ao contrário do ensino superior, que concentra a maior parte dos estudantes na rede privada, 90% das escolas de ensino fundamental e 70% das de ensino médio são públicas.

Tais dados mostram claramente a potencialidade de políticas de inclusão digital como instrumento facilitador do processo educativo e da melhoria da qualidade de vida.

#### **Não basta ter computadores, é preciso capacitar os professores**

Ainformática aplicada à educação no escopo des-te projeto é pensada como um dos elementos de um amplo processo pedagógico que tem como norte a conquista da cidadania e a construção do conhecimento. Para tanto, o desafio anteriormente citado, da subutilização dos computadores existentes em muitas escolas aponta claramente falhas no planejamento estratégico de políticas de inclusão digital. Ter computadores na escola não basta, é preciso capacitar os professores para que estes vejam as possibilidades de seu uso no contexto de suas disciplinas.

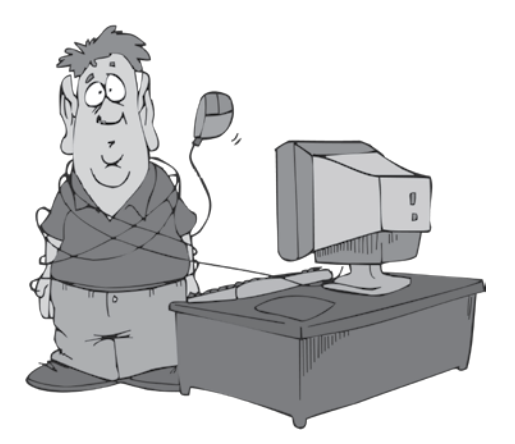

Esta tarefa, apesar de sua complexidade, é passível de ser implementada a partir de uma equipe multidisciplinar (professores, pedagogos, administradores, técnicos em computação, etc) que consiga delinear objetivamente as necessidades e possibilidades da escola.

Um dos aspectos mais relevantes desta tarefa, considerado crítico em ambientes virtuais é como manter a motivação dos alunos. Keller, J. (1999) propõe o modelo ARCS que é constituído pelos elementos:

- **Atenção**: conseguida através de curiosidades, novidades e diferentes abordagens.
- **Relevância**: os conteúdos devem ter um sentido e uma utilidade na realidade do aluno.
- **Confiança**: pode ser obtida através de desafios gradativos, em que o aluno consiga detectar uma relação direta entre seu esforço e seu sucesso.
- **Satisfação**: refere-se à aplicabilidade do que foi aprendido pelo aluno em uma situação real.

Uma vez garantidos esses quatro elementos do aspecto motivacional as chances de sucesso no processo ensino-aprendizagem ficam otimizadas e a possibilidade da construção do conhecimento torna-se mais evidente. A seguir faremos uma breve discussão sobre o que vem a ser (para nós) esta construção do conhecimento.

#### **Sobre a construção do conhecimento**

O volume de informações que recebemos diariamente é enorme. Se informação é todo **J** sinal recebido pelos nossos sentidos fica evidente que nem toda informação é conhecimento. O barulho de uma buzina, um odor ou um texto são antes de mais nada informação. Mesmo quando lemos um texto ou ouvimos uma palestra, sem prestar a devida atenção, pouco assimilamos sobre o que é lido ou dito. Para que uma informação seja convertida em conhecimento o seu conteúdo necessariamente tem que possuir significado e relevância. Portanto, a construção do conhecimento é algo mais elaborado que simplesmente receber informações. A questão é: o que fazemos com as informações que recebemos? Construir conhecimento é sabermos que a informação adquirida pode transformar a nossa vida. Em nosso curso isto será a chave de nosso sucesso, mais que informações, queremos estimular a construção do conhecimento, pois só assim poderemos mudar as nossas vidas e de nossa comunidade para melhor.

Portanto, mais que promover a inclusão digital da população, o eixo de nosso projeto está centrado na disseminação de conhecimentos relativos à importância da atividade física para a melhoria da qualidade de vida. Sendo assim, vale repetir: aqui a Inclusão Digital não é meta e sim meio, através do qual pretendemos democratizar e facilitar a construção do conhecimento referente à atividade física e qualidade de vida.

Vejamos agora, uma breve descrição de cada um dos temas que foram desenvolvidos em nosso curso.

### **1. PIRÂMIDE ALIMENTAR**

- Dinâmica do Boneco Selecionar "voluntários para as questões"
- Prática da Pirâmide Elaboração da pirâmide juntamente com o grupo
- Conceitos.

## **2. NOÇÕES BÁSICAS DE ALIMENTAÇÃO E NUTRIÇÃO**

- Sistema Digestivo função
- Macro e Micronutrientes
- Recomendações Nutricionais.

#### **3. SEGURANÇA ALIMENTAR**

- Escolha
- Higiene
- Preparo
- Conservação
- Alimentos do Futuro funcionais e transgênicos

#### **4. NUTRIÇÃO NOS DIFERENTES CICLOS DE VIDA**

- Gestação
- Primeiro ano de vida
- De 2-6 anos
- Pré-escolar

#### **5. NUTRIÇÃO NOS DIFERENTES CICLOS DE VIDA**

- Escolar
- Adolescência
- Adulto
- Idoso

#### **6. COMPORTAMENTO ALIMENTAR**

- Prática com preparo de pratos
- História da Alimentação
- Dietas e Modismos

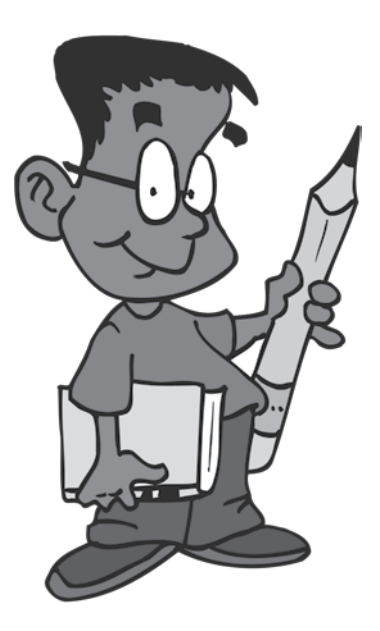

## **7. HÁBITOS ALIMENTARES X PATOLOGIAS**

- Obesidade
- Diabetes
- Hipertensão
- Dislipidemias

#### **8. TRANSTORNOS ALIMENTARES E DESNUTRIÇÃO**

- Bulimia Nervosa
- Anorexia Nervosa
- Desnutrição

#### **9. ESTADO NUTRICIONAL**

- Prática-peso, altura, bioimpedância
- Critérios e Padrões IMC, Curvas de Crescimento, Circunferências

### **10. MÉTODOS DE INVESTIGAÇÃO DE CONSUMO ALIMENTAR**

- Prática de um recordatório
- Freqüência Alimentar
- Relatório Alimentar
- Recordatório 24 horas

### **11. PERCEPÇÃO DE ALGUMAS PATOLOGIAS NA IDADE ESCOLAR**

- Desnutrição
- Diabetes
- Obesidade
- Compulsão alimentar
- Anorexia nervosa
- Bulimia
- Hiperatividade e déficit de atenção

## **Conhecendo e interagindo com a Internet**

A internet é uma gigantesca rede mundial na qual milhões de computadores estão ligados entre si. É evidente que mais que uma rede computadores, a Internet é uma rede ligando pessoas. Existem vários programas, chamados navegadores, que possibilitam que você interaja nessa rede.

O programa mais utilizado atualmente é o Internet Explorer, da empresa Microsoft. A figura a seguir mostra uma tela desse navegador que está exibindo o site "Atividade física e qualidade de vida na comunidade".

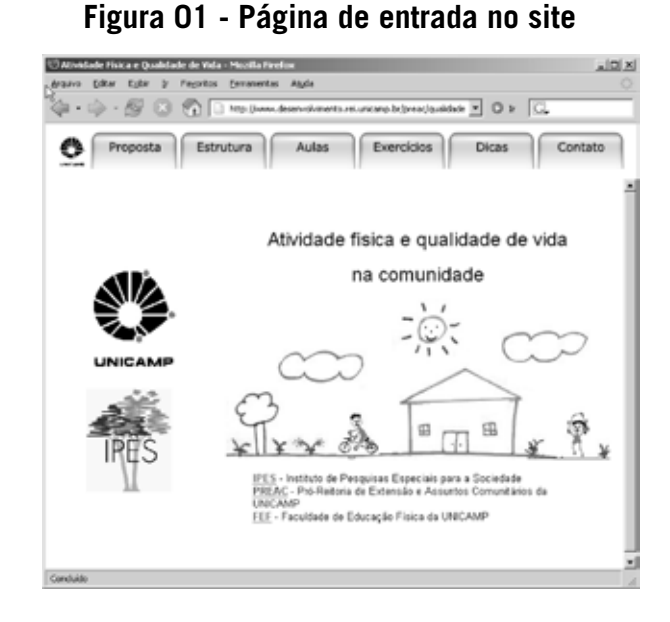

O uso dos navegadores é bastante intuitivo e em poucos minutos você estará navegando em qualquer site. Para isto, é importante que você interaja com esse programa, passeando por suas principais funções. Observe que o menu superior possui 6 opções (Arquivo, Editar, Exibir, Favoritos, Ferramentas, Ajuda). Clicando em cada uma delas você terá acesso a inúmeras funções específicas, tais como, salvar, selecionar tudo, copiar, colar, enviar página, imprimir, etc.

A Figura 2 mostra os principais botões da navegação do Explorer, que servem respectivamente (da esquerda para direita) para:

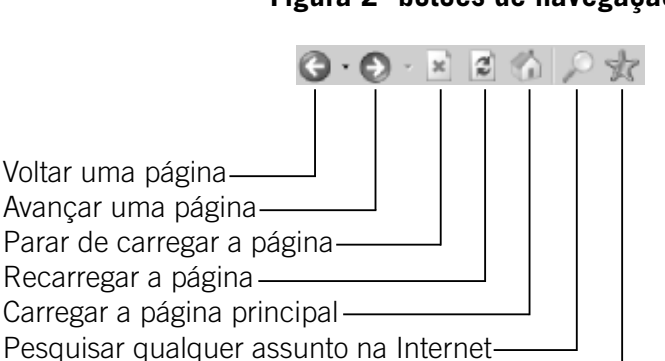

Listar os sites favoritos

#### **Figura 2- botões de navegação**

Se você não souber para que serve um botão qualquer nesse navegador, basta passar o ponteiro do mouse sobre ele que aparecerá a função do mesmo.

Outro instrumento bastante utilizado na Internet é o correio eletrônico ou e-mail. Com ele podemos enviar e receber mensagens e arquivos. Se você não tem um e-mail, não se preocupe, mais adiante veremos como obter um e-mail gratuito e como utilizá-lo.

Obtendo e usando o e-mail: Se você não tem um e-mail vejamos como obter um totalmente gratuito. Clique no botão "Contato". No item "E-mail" você encontrará um link (em azul) "Clique aqui". A Figura 3 a seguir mostra a tela após clicar neste link.

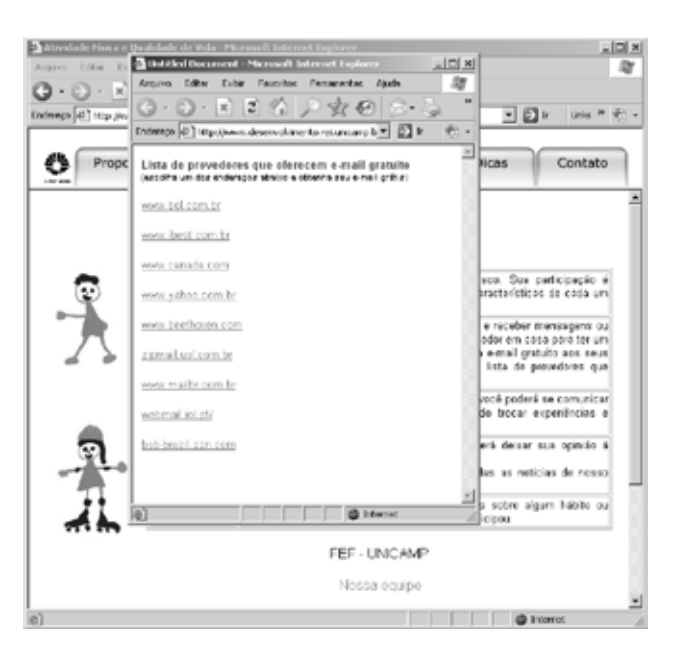

**Figura 3 - e-mail gratuito**

**São mostrados nove provedores que fornecem e-mail gratuito aos seus usuários.**

Você terá que preencher um formulário com seu nome, cidade, país, escolher seu e-mail e uma senha para o mesmo. Basta seguir as orientações na tela e rapidamente você terá seu e-mail disponível.

## **Participando do bate-papo (chat)**

No botão "Contato" de nosso site você terá acesso ao bate-papo. Tal ferramenta possibilita o estar junto virtual que nos referimos anteriormente. Na tela inicial do bate-papo você deve inserir seu nome ou apelido e clicar em "entrar".

No retângulo na parte inferior você encontrará o campo para digitação do seu texto. Você pode também inserir os chamados emoticons (desenhos de carinhas para você expressar suas emoções durante o bate-papo). Feito isto basta clicar em "Enviar" para que seu texto seja visualizado por todos que participam do bate-papo.

## **Dando suas opiniões e sabendo das notícias no ponto-de-vista**

No botão "Contato" você poderá acessar o ponto-de-vista. O uso desta ferramenta é fun-damental para que críticas e sugestões sejam feitas ao projeto. Nele você poderá disponibilizar uma notícia referente aos temas do projeto, dar alguma dica aos seus colegas ou ficar por dentro de algum evento de destaque relativo ao projeto. A figura a seguir mostra a tela inicial do ponto-de-vista.

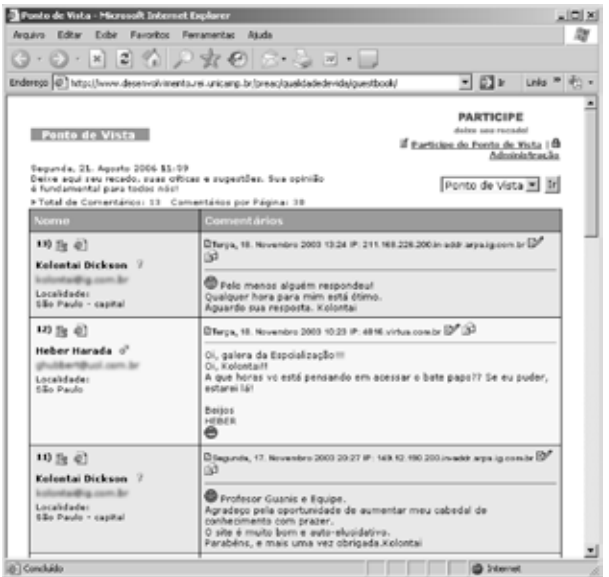

**Figura 4 - ponto-de-vista**

No canto superior direito, você encontrará a frase: Participe do ponto-de-vista, clicando nela será aberta uma página de identificação, nela você deverá preencher alguns dados sobre sua pessoa, como seu nome (este é obrigatório), sua cidade ou bairro, seu e-mail, dentre outras (caso disponíveis). No campo "mensagem" existe um grande retângulo em branco. Nele você digitará seu texto (e escolherá um dos emoticons ou "carinhas"), feito isto, bastará clicar em "enviar" para que sua crítica ou sugestão esteja disponível para todos lerem.

O botão "Aulas" possibilita o acesso aos cinco temas trabalhados neste curso. O mesmo acontece com o botão "Exercícios", oferecendo, porém, acesso aos exercícios sobre cada tema.

Basta clicar no tema de seu interesse para acessar a página da aula correspondente.

As questões devem ser respondidas após a leitura do tema relativo as mesmas. Não tenha pressa, leia com calma cada questão para depois respondê-las. Caso você queira mudar alguma das respostas, é só alterar para a alternativa desejada. As questões apresentadas são de 4 tipos, são eles: múltipla escolha, verdadeiro ou falso, preencher lacunas e pergunta - resposta. Após responder a todas as dez questões basta clicar em "Confira!" que instantaneamente será aberta uma tela mostrando seu aproveitamento nos

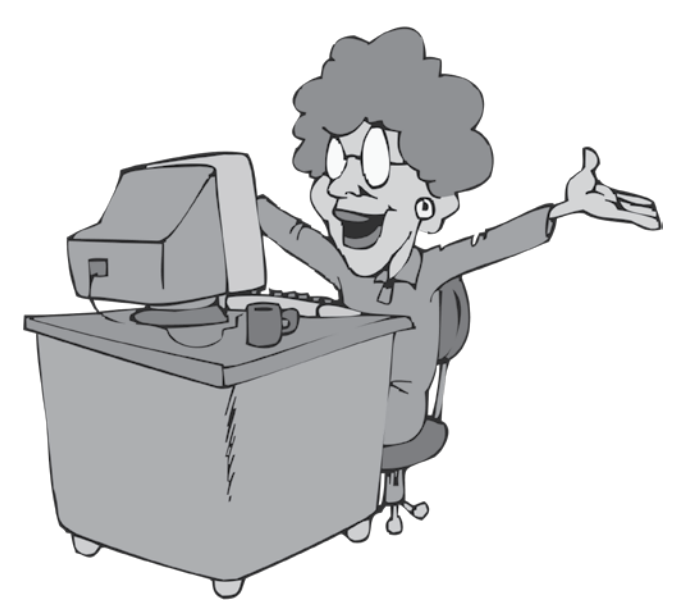

exercícios. Serão mostradas as questões que você acertou e o resultado das que você errou. Caso você não consiga um resultado que julgue satisfatório, releia os tópicos relativos às questões erradas e tente fazer os exercícios novamente.

É importante observar que não importa a ordem das "aulas" que você acessará. Escolha a "ordem" conforme sua expectativa e interesse, não importa o caminho que você escolher, o que realmente interessa a todos nós, é que você, adquirindo conhecimentos específicos sobre a importância da atividade física, construa uma vida melhor para você e sua comunidade.

#### **Concluindo esta etapa...**

Vimos neste curso como podemos utilizar a Internet e suas ferramentas para fazer a in-formação circular entre membros de uma comunidade. Construímos (e continuaremos a construir) uma consistente fonte de consulta sobre a importância da atividade para a melhoria da qualidade de vida. Aprendemos sobre a importância da atividade física para os sedentários, para os diabéticos, os hipertensos, os obesos, para os que estão na chamada terceira idade, além da importância da boa alimentação e dos cuidados posturais. Mais que acessar o site Atividade física e qualidade de vida na comunidade, ler seus textos e responder seus exercícios, aprendemos que na Internet podemos trocar experiências com outras pessoas que compartilham interesses semelhantes. Mais que enviar um e-mail, aprendemos que podemos usá-lo para fazermos uma crítica construtiva, aprendemos também do pontode-vista a conviver com a diversidade de opiniões. A construção do conhecimento se dá no confronto das idéias, na reflexão que fazemos da reflexão do outro.

#### **Endereços sobre alimentação e qualidade de vida na Internet**

www.cdc.org.br www.nutricaoempauta.com.br www.sban.com.br www.who.org www.nal.usda.gov

### **BIBLIOGRAFIA**

Buss, Paulo M. Saúde, sociedade e qualidade de vida in http://www.invivo.fiocruz.br/publique/cgi/cgilua.exe/sys/start.htm?sid=8&infoid=34 acessado dia 16 de junho de 2003.

IBGE - http://www.ibge.net/brasil\_em\_sintese/default.htm acessado dia 10-06-2003.

Neri, Marcelo C. Mapa da exclusão digital- Rio de Janeiro:FGV/IBRE, CPS, 2003.

Projeto de informática na educação especial SEED - 2000 http://www.mec.gov.br/seesp/Ftp/ PROINESP.pdf acessado dia 16 de junho de 2003

Vilela Junior, Guanis de B. Modelo de inclusão digital para construção do conhecimento em qualidade de vida e atividade física. Campinas: Unicamp, 2004, tese de doutorado.